**Единый государственный экзамен по ИНФОРМАТИКЕ и ИКТ**

### **Инструкция по выполнению работы**

Экзаменационная работа состоит из 27 заданий с кратким ответом, выполняемых с помощью компьютера.

На выполнение экзаменационной работы по информатике и ИКТ отводится 3 часа 55 минут (235 минут).

Экзаменационная работа выполняется с помощью специализированного программного обеспечения, предназначенного для проведения экзамена в компьютерной форме. При выполнении заданий Вам будут доступны на протяжении всего экзамена текстовый редактор, редактор электронных таблиц, системы программирования. Расположение указанного программного обеспечения на компьютере и каталог для создания электронных файлов при выполнении заданий Вам укажет организатор в аудитории.

На протяжении сдачи экзамена доступ к сети Интернет запрещён.

При выполнении заданий можно пользоваться черновиком. **Записи в черновике не учитываются при оценивании работы**.

Баллы, полученные Вами за выполненные задания, суммируются. Постарайтесь выполнить как можно больше заданий и набрать наибольшее количество баллов

*Желаем успеха!*

В экзаменационных заданиях используются следующие соглашения.

- 1. Обозначения для логических связок (операций):
- a) отрицание (инверсия, логическое НЕ) обозначается ¬ (например, ¬А);
- b) конъюнкция (логическое умножение, логическое И) обозначается /\ (например,  $A \wedge B$ ) либо & (например,  $A \& B$ );
- c) дизъюнкция (логическое сложение, логическое ИЛИ) обозначается \/ (например,  $A \lor B$ ) либо | (например,  $A \lor B$ );
- d) следование (импликация) обозначается  $\rightarrow$  (например, A  $\rightarrow$  B);
- e) тождество обозначается ≡ (например,  $A = B$ ). Выражение  $A = B$  истинно тогда и только тогда, когда значения A и B совпадают (либо они оба истинны, либо они оба ложны);
- f) символ 1 используется для обозначения истины (истинного высказывания); символ 0 – для обозначения лжи (ложного высказывания).

2. Два логических выражения, содержащих переменные, называются равносильными (эквивалентными), если значения этих выражений совпадают при любых значениях переменных. Так, выражения  $A \rightarrow B$  и  $(\neg A) \vee B$ равносильны, а А  $\vee$  В и А  $\wedge$  В неравносильны (значения выражений разные, например, при  $A = 1$ ,  $B = 0$ ).

3. Приоритеты логических операций: инверсия (отрицание), конъюнкция (логическое умножение), дизъюнкция (логическое сложение), импликация (следование), тождество. Таким образом,  $\neg A \wedge B \vee C \wedge D$  означает то же, что и  $((\neg A) \land B) \lor (C \land D).$ 

Возможна запись  $A \wedge B \wedge C$  вместо  $(A \wedge B) \wedge C$ . То же относится и к дизъюнкции: возможна запись А  $\lor$  В  $\lor$  С вместо (А  $\lor$  В)  $\lor$  С.

4. Обозначения Мбайт и Кбайт используются в традиционном для информатики смысле – как обозначения единиц измерения, чьё соотношение с единицей «байт» выражается степенью двойки.

Вариант 16032024

 $\blacksquare$ 

На рисунке схема дорог Н-ского района изображена в виде графа, в таблице содержатся сведения о протяжённости каждой из этих дорог (в километрах).

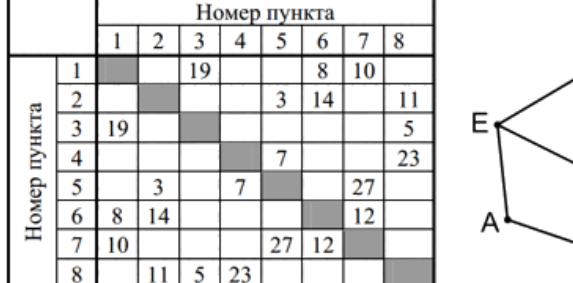

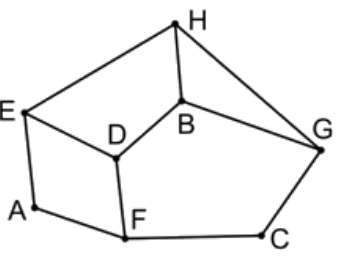

Так как таблицу и схему рисовали независимо друг от друга, нумерация населённых пунктов в таблице никак не связана с буквенными обозначениями на графе. Определите, какова сумма протяжённостей дорог из пункта Н в пункт G и из пункта D в пункт F.

В ответе запишите целое число.

 $2^{\circ}$ 

Логическая функция F задаётся следующим выражением:  $F = (\neg x \land (z \rightarrow y) \land \neg w) \lor ((z \equiv w) \land (x \lor y \rightarrow w)).$ 

На рисунке приведён частично заполненный фрагмент таблицы истинности функции  $F$ , содержащий неповторяющиеся строки. Определите, какому столбцу таблицы истинности соответствует каждая из переменных  $w, x, y, z$ .

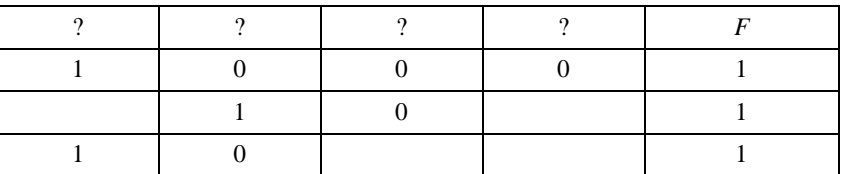

В ответе напишите буквы  $w$ ,  $x$ ,  $y$ ,  $z$  в том порядке, в котором идут соответствующие им столбцы. Буквы в ответе пишите подряд, никаких разделителей между буквами ставить не нужно.

В файле приведён фрагмент базы данных «Гостиница». База данных состоит из трёх таблиц. Таблица «Клиенты» содержит данные о клиентах: ФИО и место **3 4** жительства. Таблица «Бронирование» содержит информацию о зарегистрированных заявках на бронирование номеров: код клиента, код номера, номер бронирования, дата бронирования, дата заезда, дата выезда. Таблица «Номера» содержит информацию о забронированных номерах гостиницы: код номера, номер комнаты, этаж, число мест, стоимость проживания, категория гостиницы. На рисунке приведена схема указанной базы данных.

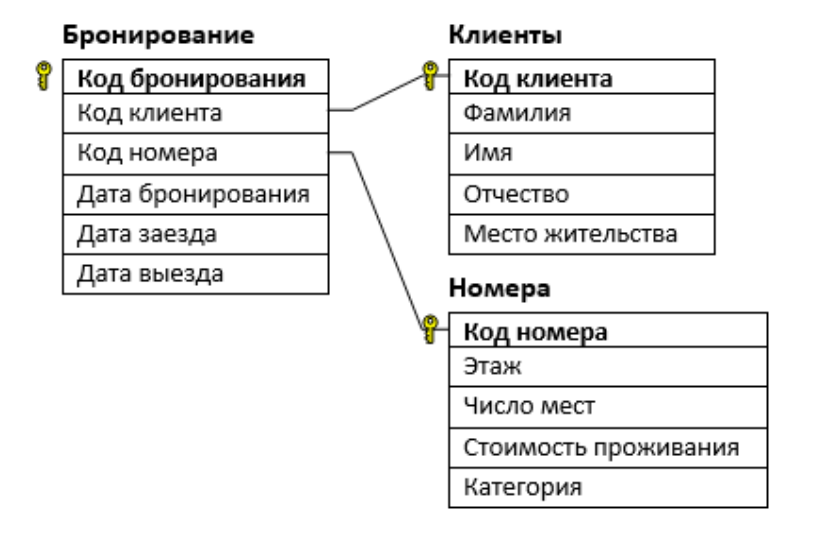

Используя информацию из приведённой базы данных, определите общую стоимость забронированных номеров 3-й категории с 1 по 16 июня включительно.

Ответ: \_\_\_\_\_\_\_\_\_\_\_\_\_\_\_\_\_\_\_\_\_\_\_\_\_\_\_\_.

**5**

Для кодирования некоторой последовательности, состоящей из букв A, B, C, D, E, решили использовать неравномерный двоичный код, удовлетворяющий условию Фано. Для букв A и B использовали кодовые слова 01 и 110 соответственно. Определите наименьшую возможную сумму длин всех пяти кодовых слов, учитывая, что кодовые слова оставшихся букв имеют одинаковую длину.

*Примечание.* Условие Фано означает, что никакое кодовое слово не является началом другого кодового слова. Это обеспечивает возможность однозначной расшифровки закодированных сообщений.

Ответ: \_\_\_\_\_\_\_\_\_\_\_\_\_\_\_\_\_\_\_\_\_\_\_\_.

На вход алгоритма подаётся натуральное число N. Алгоритм строит по нему новое число R следующим образом. 1. Строится троичная запись числа N. 2. Далее эта запись обрабатывается по следующему правилу: а) если число N делится на 7, то к этой записи дописываются две последние троичные цифры; б) если число N на 7 не делится, то остаток от деления умножается на 3, переводится в троичную запись и дописывается в конец числа. Полученная таким образом запись является троичной записью искомого числа R. 3. Результат переводится в десятичную систему и выводится на экран. Например, для исходного числа  $11 = 102$ <sub>3</sub> результатом является число  $102110_3 =$ 309, а для исходного числа  $14 = 112$ <sub>3</sub> это число  $11212_3 = 131$ . Укажите минимальное число R, большее 369, которое может быть получено с помощью описанного алгоритма. В ответе запишите это число в десятичной системе счисления.

Ответ: \_\_\_\_\_\_\_\_\_\_\_\_\_\_\_\_\_\_\_\_\_\_\_\_.

Исполнитель Черепаха действует на плоскости с декартовой системой координат. В начальный момент Черепаха находится в начале координат, её голова направлена вдоль положительного направления оси ординат, хвост опущен. При опущенном хвосте Черепаха оставляет на поле след в виде линии. В каждый конкретный момент известно положение исполнителя и направление его движения. У исполнителя существует 6 команд: **Поднять хвост**, означающая переход к перемещению без рисования; **Опустить хвост**, означающая переход в режим рисования; **Вперёд n** (где n –  целое число), вызывающая передвижение Черепахи на n единиц в том направлении, куда указывает её голова; **Назад n** (где n  –  целое число), вызывающая передвижение в противоположном голове направлении; **Направо m** (где m – целое число), вызывающая изменение направления движения на m градусов по часовой стрелке, **Налево m** (где m –  целое число), вызывающая изменение направления движения на m градусов против часовой стрелки. Запись **Повтори k [Команда1 Команда2 … КомандаS]** означает, что последовательность из S команд повторится k раз. Черепахе был дан для исполнения следующий алгоритм: **Назад 5 Повтори 2 [Вперёд 12 Направо 90 Вперёд 16 Направо 90] Поднять хвост Вперёд 3 Направо 90 Вперёд 5 Налево 90 Опустить хвост Повтори 2 [Вперёд 12 Налево 270 Назад -18 Направо 90]** Определите, сколько точек с целочисленными *положительными* координатами будут находиться внутри пересечения фигур, ограниченных заданными

Ответ: \_\_\_\_\_\_\_\_\_\_\_\_\_\_\_\_\_\_\_\_\_\_\_\_\_.

**7**

**6**

Для хранения сжатого произвольного растрового изображения размером 1600 на 900 пикселей отведено 470 Кбайт памяти без учёта размера заголовка файла. Файл оригинального изображения больше сжатого на 55%. Для кодирования цвета каждого пикселя используется одинаковое количество бит, коды пикселей записываются в файл один за другим без промежутков. Какое максимальное количество цветов можно использовать в изображении?

алгоритмом линиями. Точки на линиях учитывать не следует.

Ответ: \_\_\_\_\_\_\_\_\_\_\_\_\_\_\_\_\_\_\_\_\_\_\_\_\_.

**8**

Все пятибуквенные слова, составленные из букв М, И, З, А, Н, Т, Р, О, П, записаны в алфавитном порядке и пронумерованы. Ниже приведено начало списка.  $1. AAAAA$  $2. A A A 3$ 3. ААААИ 4. ААААМ 5. ААААН 6. ААААО 7. ААААП 8. ААААР Под каким номером в списке стоит последнее слово с чётным номером, которое начинается с буквы Н и содержит ровно две буквы Р?

Ответ: \_\_\_\_\_\_\_\_\_\_\_\_\_\_\_\_\_\_\_\_\_\_\_\_\_.

**9**

*Задание выполняется с использованием прилагаемых файлов.*

Откройте файл электронной таблицы, содержащей в каждой строке семь натуральных чисел. Определите количество строк таблицы, для чисел которых выполняется только одно из условий:

– все числа различны;

– удвоенная сумма максимального и минимального чисел строки не превышает утроенной суммы оставшихся чисел.

В ответе запишите только число.

Ответ: \_\_\_\_\_\_\_\_\_\_\_\_\_\_\_\_\_\_\_\_\_\_\_\_\_\_.

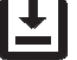

*Задание выполняется с использованием прилагаемых файлов.*

С помощью текстового редактора определите, в каком из «Севастопольских рассказов» Льва Николаевича Толстого чаще встречается отдельное слово «время» со строчной буквы. Другие формы слова «время» учитывать не следует. В ответе укажите количество найденных в этом рассказе слов. **10**

 $O$ твет:  $\qquad \qquad$ 

При регистрации в компьютерной системе каждому пользователю присваивается идентификатор фиксированной длины, состоящий из двух частей. Первая часть включает в себя 10 заглавных латинских букв; каждый символ кодируется отдельно с использованием минимально возможного количества бит. Вторая часть – нелое число от 0001 до 5000, для его кодирования используется минимальное число бит. Для кодирования полного идентификатора выделяется целое число байт. Кроме того, для каждого пользователя хранятся дополнительные сведения (также целое число байт, олинаковое лля кажлого пользователя). Опрелелите, сколько байт занимают дополнительные сведения, если известно, что данные о 30 пользователях занимают 1500 байт.

Ответ:

12

 $11$ 

Исполнитель Редактор получает на вход строку цифр и преобразовывает её. Редактор может выполнять две команды:

1. заменить  $(v, w)$ ; 2. нашлось  $(v)$ .

Первая команда заменяет в строке первое слева вхождение цепочки у на цепочку w. Если цепочки v в строке нет, эта команда не изменяет строку. Вторая команда проверяет, встречается ли цепочка у в строке исполнителя Редактор. Лана программа для Редактора:

### НАЧАЛО

ПОКА нашлось (72) ИЛИ нашлось (522) ИЛИ нашлось (2222) ЕСЛИ нашлось (72) ТО заменить (72, 2) КОНЕЦ ЕСЛИ ЕСЛИ нашлось (522) ТО заменить (522, 27) КОНЕЦ ЕСЛИ ЕСЛИ нашлось (2222) ТО заменить (2222, 5) КОНЕЦ ЕСЛИ КОНЕП ПОКА **KOHEII** На вход приведённой выше программе поступает строка, начинающаяся с цифры «5», а затем содержащая n цифр «2» (3 < n < 10 000). Определите наименьшее значение n, при котором сумма цифр в строке, получившейся в результате выполнения программы, равна 22.

Ответ: что с последните село с последните село с последните село с последните село с последните село с последните с

В терминологии сетей ТСР/IР маской сети называют двоичное число, которое  $13$ 

показывает, какая часть IP-адреса узла сети относится к адресу сети, а какая - к адресу узла в этой сети. Адрес сети получается в результате применения поразрядной конъюнкции к заданному адресу узла и его маске. Сеть, в которой содержится узел с IP-адресом 192.168.32.48, задана маской сети 255.255.255.192. Сколько в этой сети IP-адресов, для которых количество единиц в двоичной записи IP-адреса не кратно 5?

В ответе укажите только число.

Ответ: не совмести с последник совмести с последник совмести с последник совмести с последник совмести с последник со

14

Операнды арифметического выражения записаны в системе счисления с основанием 18

 $71x264_{18} + 4x51x1_{18} + 21x637_{18}$ 

В записи чисел переменной х обозначена неизвестная цифра из алфавита 18ричной системы счисления. Определите наибольшее значение х, при котором значение данного арифметического выражения кратно 17. Для найденного х вычислите частное от деления значения арифметического выражения на 17 и укажите его в ответе в десятичной системе счисления. Основание системы счисления указывать не нужно.

Ответ: что с последните село с последните село с последните село с последните село с последните село с последните с

 $5/10$ 

15 Обозначим через ДЕЛ(х, у) утверждение «натуральное число х делится без остатка на натуральное число у». Для какого наибольшего натурального числа А формула

 $(LEJ(x, 15) \wedge \neg\text{LEJ}(x, 10)) \Rightarrow (A < x + 50)$ 

тождественно истинна (т.е. принимает значение 1) при любом натуральном значении переменной х?

Ответ: что современно со собствение со собствение со собствение со собствение со собствение со собствение собствение со собствение собствение со собствение собствение собствение собствение собствение собствение собствение

Алгоритм вычисления значения функции  $F(n)$ , где  $n$  — натуральное число, задан следующими соотношениями:

 $F(n) = n$ , если  $n > 7777$ :  $F(n) = n + 5 + F(n + 5)$ , если  $n < 7777$ .

Чему равно значение выражения  $F(1101) - F(1111)$ ?

OTBET:

 $17$ 

16

Задание выполняется с использованием прилагаемых файлов.

В файле содержится последовательность целых чисел. Элементы последовательности могут принимать целые значения от -100 000 до 100 000 включительно. Определите количество троек элементов последовательности, в которых хотя бы два из трёх элементов являются четырёхзначными числами, а произведение элементов тройки не больше квадрата минимального элемента последовательности, оканчивающегося на 25. В ответе запишите количество найденных троек чисел, затем максимальное из произведений элементов таких троек. В данной задаче под тройкой подразумевается три идущих подряд элемента послеловательности.

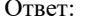

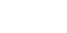

18

#### Задание выполняется с использованием прилагаемых файлов.

Квадрат разлинован на  $N \times N$  клеток (1 < N < 30). Исполнитель Робот может перемещаться по клеткам, выполняя за одно перемещение одну из двух команд: вправо или вниз. По команде вправо Робот перемещается в соседнюю правую клетку, по команде вниз - в соседнюю нижнюю. Квадрат ограничен внешними стенами. Между соселними клетками квадрата также могут быть внутренние стены. Сквозь стену Робот пройти  $He$ может. Перед каждым запуском Робота в каждой клетке квадрата лежит монета достоинством от 1 до 100. Посетив клетку, Робот забирает монету с собой; это также относится к начальной и конечной клеткам маршрута Робота. В «угловых» клетках поля - тех, которые справа и снизу ограничены стенами, Робот не может продолжать движение, поэтому накопленная сумма считается итоговой. Таких конечных клеток на поле может быть несколько, включая правую нижнюю клетку поля. При разных запусках итоговые накопленные суммы могут различаться. Определите максимальную и минимальную денежные суммы, среди всех возможных итоговых сумм, которые может собрать Робот, пройдя из левой верхней клетки в конечную клетку маршрута. В ответе укажите два числа сначала максимальную сумму, затем минимальную. Исходные данные представляют собой электронную таблицу размером  $N \times N$ , каждая ячейка которой соответствует клетке квадрата. Внутренние и внешние стены обозначены утолщёнными линиями.

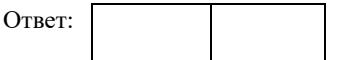

Два игрока, Петя и Ваня, играют в следующую игру. Перед игроками лежит куча камней. Игроки ходят по очереди, первый ход делает Петя. За один ход игрок может добавить в кучу от 2 до 5 камней либо увеличить количество камней в куче в 2 раза. Для того, чтобы делать ходы, у каждого игрока есть неограниченное количество камней.

Игра завершается в тот момент, когда количество камней в куче становится не менее 512.

Победителем считается игрок, сделавший последний ход, т.е. первым получивший кучу, состоящую из 512 или более камней.

В начальный момент в куче было S камней; 1 ≤ S ≤ 511.

Будем говорить, что игрок имеет выигрышную стратегию, если он может выиграть при любых ходах противника.

Укажите максимальное значение S, при котором Петя не может выиграть за один ход, но при любом ходе Пети Ваня может выиграть своим первым ходом.

Ответ: <u>\_\_\_\_\_\_\_\_\_\_\_\_\_\_\_</u>.

Для игры, описанной в задании 19, найдите наименьшее и наибольшее значения S, при которых у Пети есть выигрышная стратегия, причём одновременно выполняются два условия: **20**

− Петя не может выиграть за один ход;

− Петя может выиграть своим вторым ходом независимо от того, как будет ходить Ваня.

Найденные значения запишите в ответе в порядке возрастания.

Ответ: \_\_\_\_\_\_\_\_\_\_\_\_\_\_\_\_\_\_\_\_\_\_\_\_.

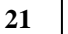

Для игры, описанной в задании 19, найдите такое значение S, при котором одновременно выполняются два условия:

– у Вани есть выигрышная стратегия, позволяющая ему выиграть первым или вторым ходом при любой игре Пети;

– у Вани нет стратегии, которая позволит ему гарантированно выиграть первым ходом.

Если найдено несколько значений S, в ответе запишите наименьшее из них.

Ответ: \_\_\_\_\_\_\_\_\_\_\_\_\_\_\_\_\_\_\_\_\_\_\_\_.

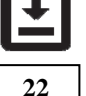

 $\sim$   $\sim$   $\sim$ 

### *Задание выполняется с использованием прилагаемых файлов.*

В файле содержится информация о совокупности N вычислительных процессов, которые могут выполняться параллельно или последовательно. Будем говорить, что процесс B зависит от процесса A, если для выполнения процесса B необходимы результаты выполнения процесса A. В этом случае процессы A и B могут выполняться только последовательно. Информация о процессах представлена в файле в виде таблицы. В первом столбце таблицы указан идентификатор процесса (ID), во втором столбце таблицы – время его выполнения в миллисекундах, в третьем столбце перечислены с разделителем «;» ID процессов, от которых зависит данный процесс. Если процесс независимый, то в таблице указано значение 0.

## *Типовой пример организации данных в файле*

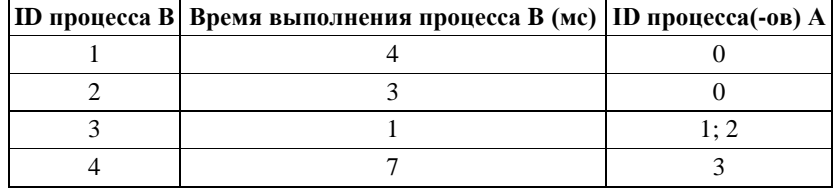

Определите максимальную продолжительность отрезка времени (в мс), в течение которого возможно одновременное выполнение четырёх процессов, при условии, что все независимые друг от друга процессы могут выполняться параллельно.

Ответ: \_\_\_\_\_\_\_\_\_\_\_\_\_\_\_\_\_\_\_\_\_\_\_\_.

Вариант 16032024

## Исполнитель преобразует число на экране.

У исполнителя есть три команды, которым присвоены номера:

А. Прибавить 2

В. Прибавить 3

С. Умножить на 2

Программа для исполнителя - это последовательность команд.

Сколько существует программ, для которых при исходном числе 3 результатом является число 20, а последняя в них команда - А или С?

Ответ: по последните село в село в село в село в село в село в село в село в село в село в село в село в село в

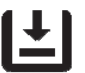

24

23

Задание выполняется с использованием прилагаемых файлов.

Текстовый файл состоит из символов, обозначающих буквы латинского алфавита и лесятичные цифры.

Определите в прилагаемом файле максимальное количество идущих подряд символов, среди которых никакие три нечётные цифры не стоят рядом. Для выполнения этого задания следует написать программу.

25

Назовём маской числа последовательность цифр, в которой также могут встречаться следующие символы:

- символ «Ч» означает ровно одну произвольную чётную цифру; - символ «Н» означает ровно одну произвольную нечётную цифру. Например, маске НЧЗ соответствуют числа 723, 943, 183 и т.д. Среди натуральных чисел, не превышающих  $10^9$ , найдите все числа, соответствующие маске ЧНЧЧНЧН77, делящиеся на 7777 без остатка. В ответе запишите в первом столбце таблицы все найденные числа в порядке возрастания, а во втором столбце - соответствующие им результаты деления этих чисел на 7777.

Количество строк в таблице для ответа избыточно.

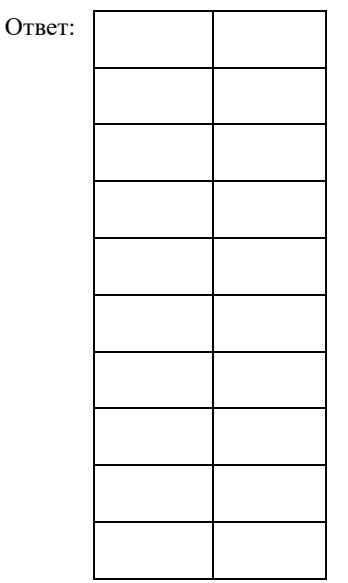

#### *Задание выполняется с использованием прилагаемых файлов.*

Дальнобойщику необходимо добраться до пункта выгрузки товаров, для чего 26 *PACIFROSOFIERTY RECONSUMING ASSISTED AS TYPINTA BBIT PYSKH TOBAPOB, ADA ACTO***<br>
emy предстоит преодолеть путь длиной R километров. В начале пути** топливный бак грузовика полон и вмещает в себя такое количество бензина, которого достаточно, чтобы проехать V километров. Имеется информация о количестве заправочных станций на пути и километрах, на которых они расположены. Определите, какое минимальное количество раз придется заправиться дальнобойщику, чтобы достигнуть пункта выгрузки товаров, а также минимально возможный километр, на котором получится заправиться в последний раз.

### *Входные данные*

В первой строке входного файла находится три натуральных числа:  $N (N \le 10$ 000) – количество заправочных станций, R ( $R \le 10000000$ ) - длина пути и V (V

 $<$  R) – количество километров, которые можно проехать с полностью

заправленным баком. В следующих N строках находятся километры,

обозначающие расположение заправочных станций. Каждое из чисел целое, не превосходящее 10 000 000.

Запишите в ответе два числа: минимальное количество заправок, которые придется выполнить, чтобы достигнуть пункта выгрузки товаров, и, при этих условиях, минимальный возможный номер километра, на котором будет выполнена последняя заправка.

*Типовой пример организации данных во входном файле* 7 50 23

29

7

46

*При таких исходных данных можно заправиться 2 раза: {7, 29} или {15, 29} или {23, 29} или {23, 46}. Ответ: 2 29.*

# **Типовой пример имеет иллюстративный характер. Для выполнения задания используйте данные из прилагаемых файлов.**

Ответ:

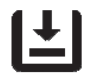

### *Задание выполняется с использованием прилагаемых файлов.*

Сейф вместимостью W хотят заполнить на 100% серебряными или золотыми слитками разных весов, причем таким образом, чтобы общий вес серебра, положенного в сейф, не превышал контрольное значение K. Сколько существует способов наполнить сейф?

В качестве ответа укажите остаток от деления полученного результата на *10<sup>9</sup> + 7.*

# **Входные данные.**

Даны два входных файла (файл A и файл B).

В каждом файле на вход подаётся три числа: N, W и K.

Следом N пар чисел: вес слитка и его тип (0 - серебряный, 1 - золотой). При этом (15  $\leq$  N  $\leq$  10 000; 100  $\leq$  W  $\leq$  1 000; 10  $\leq$  K  $\lt$  W).

## **Пример входных данных (N = 8; W = 10; K = 2):**

- 8 10 2 1 0
	-
- 4 0 3 0
- 1 1
- 4 1
- 5 1
- 3 1
- $2<sub>1</sub>$

При таких исходных данных существует 6 вариантов наполнения сейфа слитками согласно правилам: {5-1, 3-1, 2-1}, {5-1, 4-1, 1-1}, {4-1, 3-1, 2-1, 1-1}, {5-1, 4-1, 1-0}, {3-1, 4-1, 2-1, 1-0} и {5-1, 3-1, 1-1, 1-0}. Ответ для иллюстрационного примера: 6.

В ответе укажите два числа: сначала значение искомой величины для файла А, затем — для файла В.

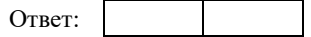

## **Система оценивания экзаменационной работы по информатике и ИКТ**

За правильный ответ на задания 1–25 ставится 1 балл; за неверный ответ или его отсутствие – 0 баллов.

За верный ответ на задание 26 ставится 2 балла; если значения в ответе перепутаны местами ИЛИ в ответе присутствует только одно верное значение (второе неверно или отсутствует) – ставится 1 балл. В остальных случаях – 0 баллов.

За верный ответ на задание 27 ставится 2 балла; если значения в ответе перепутаны местами ИЛИ в ответе присутствует только одно верное значение (второе неверно или отсутствует) – ставится 1 балл. В остальных случаях – 0 баллов.

## **Файлы к варианту: <https://disk.yandex.ru/d/Qi7pF6cuYbYjfg>**

**Ссылка на тест в эмуляторе: <https://kompege.ru/variant?kim=25044095>**

### **Информация об авторе**

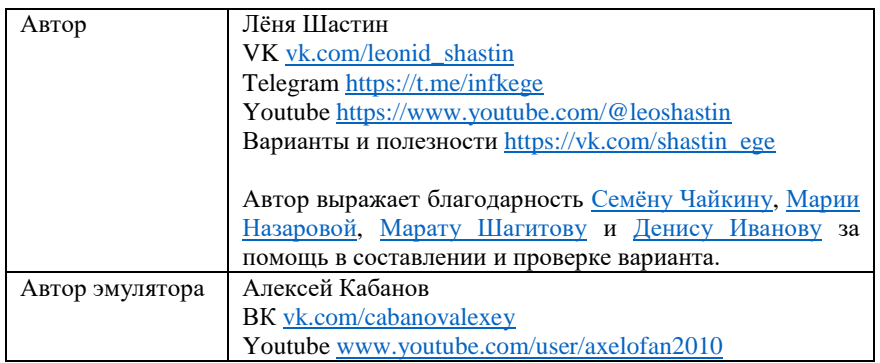